Документ подписан прос<u>той электронной подписью</u><br>Информация о владовосхдарственное аккредитованное не<mark>коммерческое частное образовательное</mark> **учреждение высшего образования** <sub>Должность: ректо**%Академия маркетинга и социально-ин</mark>формационных технологий – ИМСИТ»**</sub> **(г. Краснодар)** 4237c7ccb9b9e111bbaf1f4fcda9201d015c4dbaa12**\$#AH7\QX\BQAkaдемия ИМСИТ)** Информация о владельце: ФИО: Агабекян Раиса Левоновна Дата подписания: 31.05.2024 12:02:12 Уникальный программный ключ:

# УТВЕРЖДАЮ

Проректор по учебной работе, доцент

\_\_\_\_\_\_\_\_\_\_\_\_\_\_Н.И. Севрюгина

17.04.2023

и муниципальное управление

# **Б1.В.07**

# рабочая программа дисциплины (модуля) **Методы принятия управленческих решений**

# Закреплена за кафедрой **Кафедра государственного и корпоративного управления**

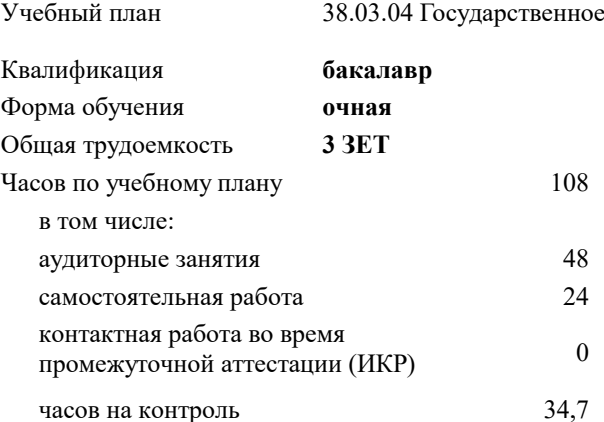

экзамены 4 Виды контроля в семестрах:

#### **Распределение часов дисциплины по семестрам**

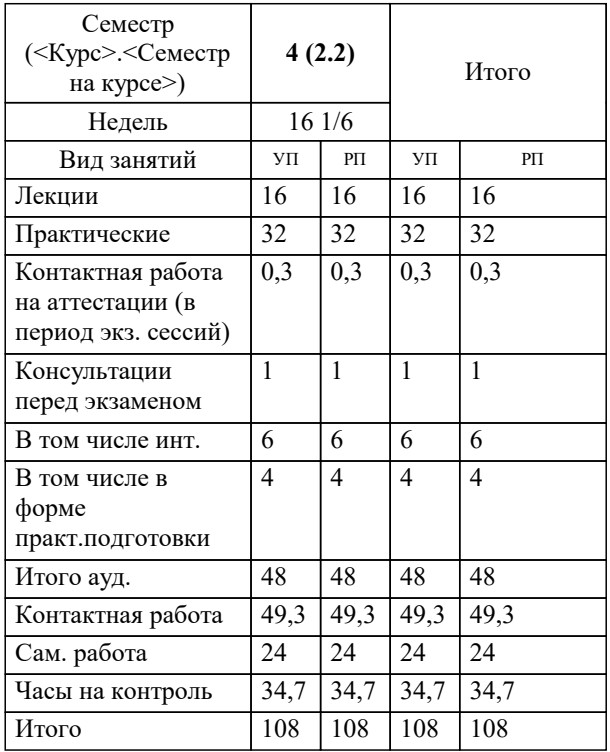

УП: 38.03.04 ГМУ 3++23.plx стр. 2

#### Программу составил(и):

*кэн, доцент, Сапунова Татьяна Алексеевна*

Рецензент(ы):

*директор ООО «ГорРемСтрой Управление», г. Краснодар, Феодоров М.Г.;кэн, заведующая кафедрой экономики и управления Краснодарского филиала ФГБОУ ВО «Российский экономический университет имени Г. В. Плеханова» , Балашова И.В.*

# **Методы принятия управленческих решений** Рабочая программа дисциплины

разработана в соответствии с ФГОС ВО:

Федеральный государственный образовательный стандарт высшего образования - бакалавриат по направлению подготовки 38.03.04 Государственное и муниципальное управление (приказ Минобрнауки России от 13.08.2020 г. № 1016)

38.03.04 Государственное и муниципальное управление составлена на основании учебного плана: утвержденного учёным советом вуза от 17.04.2023 протокол № 9.

# **Кафедра государственного и корпоративного управления** Рабочая программа одобрена на заседании кафедры

Протокол от 05.12.2023 г. № 5

Зав. кафедрой Мугаева Екатерина Викторовна

Согласовано с представителями работодателей на заседании НМС, протокол № 9 от 17.04.2023.

Председатель НМС проф. Павелко Н.Н.

# **1. ЦЕЛИ ОСВОЕНИЯ ДИСЦИПЛИНЫ (МОДУЛЯ)**

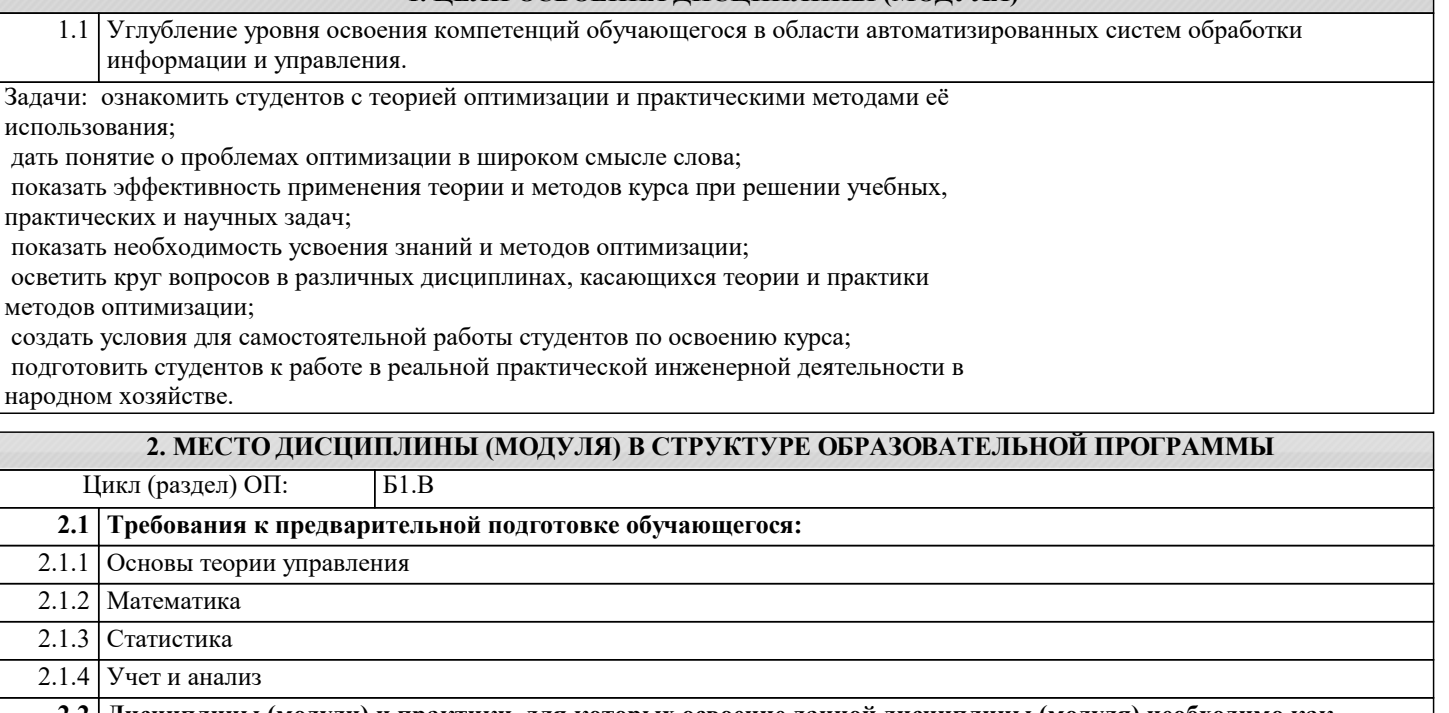

**2.2 Дисциплины (модули) и практики, для которых освоение данной дисциплины (модуля) необходимо как предшествующее:**

2.2.1 Принятие и исполнение государственных решений

2.2.2 Разработка управленческих решений

2.2.3 Планирование и прогнозирование

2.2.4 Информационное обеспечение и автоматизация управленческой деятельности

2.2.5 Управление стратегическими изменениями

#### **3. ФОРМИРУЕМЫЕ КОМПЕТЕНЦИИ, ИНДИКАТОРЫ ИХ ДОСТИЖЕНИЯ и планируемые результаты обучения**

**ПК-3: Способен управлять и координировать работу с подразделениями, обеспечивающими деятельность государственных органов власти и органов местного самоуправления, государственных и муниципальных предприятий и учреждений**

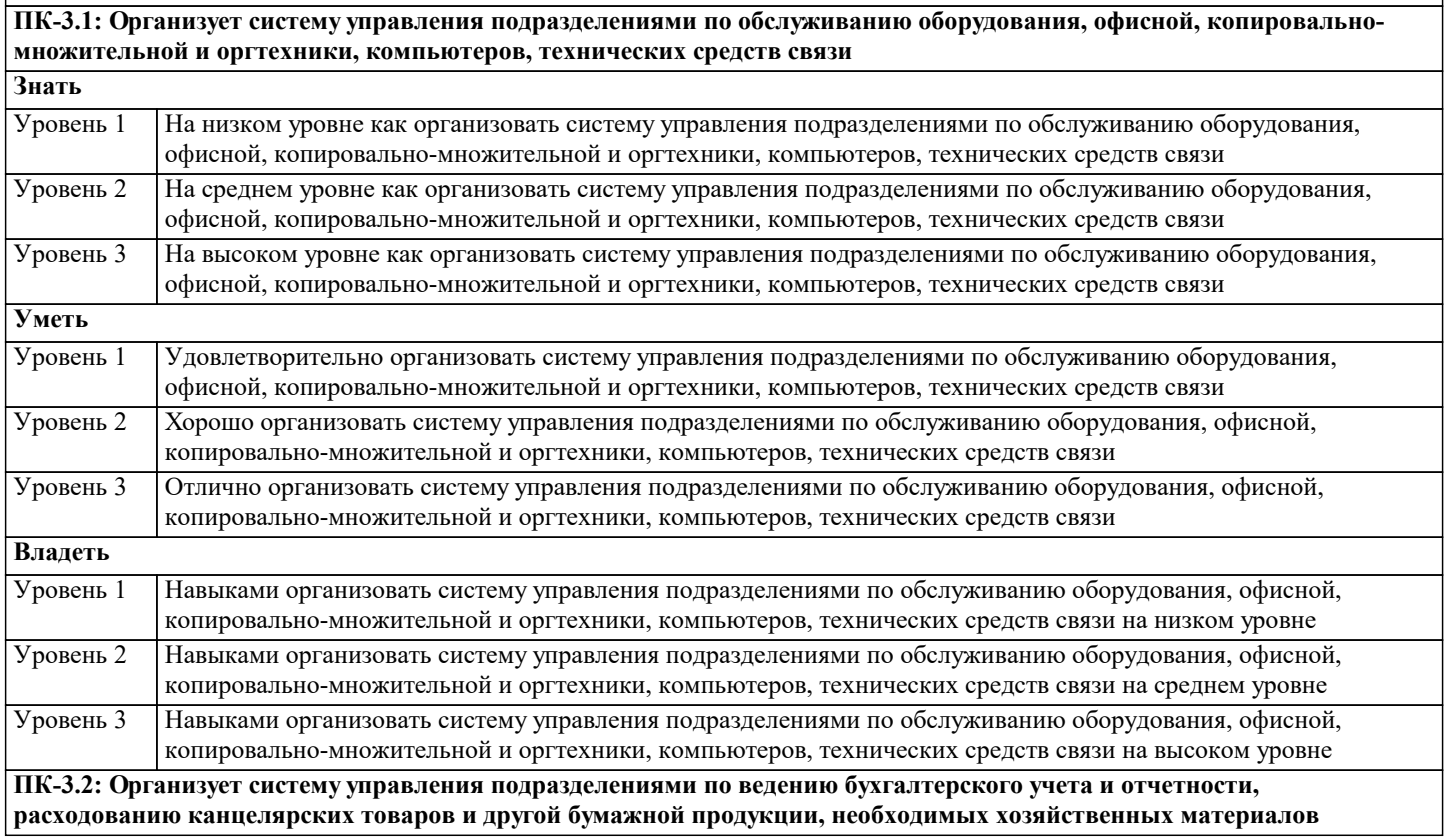

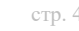

 $\overline{\phantom{a}}$ 

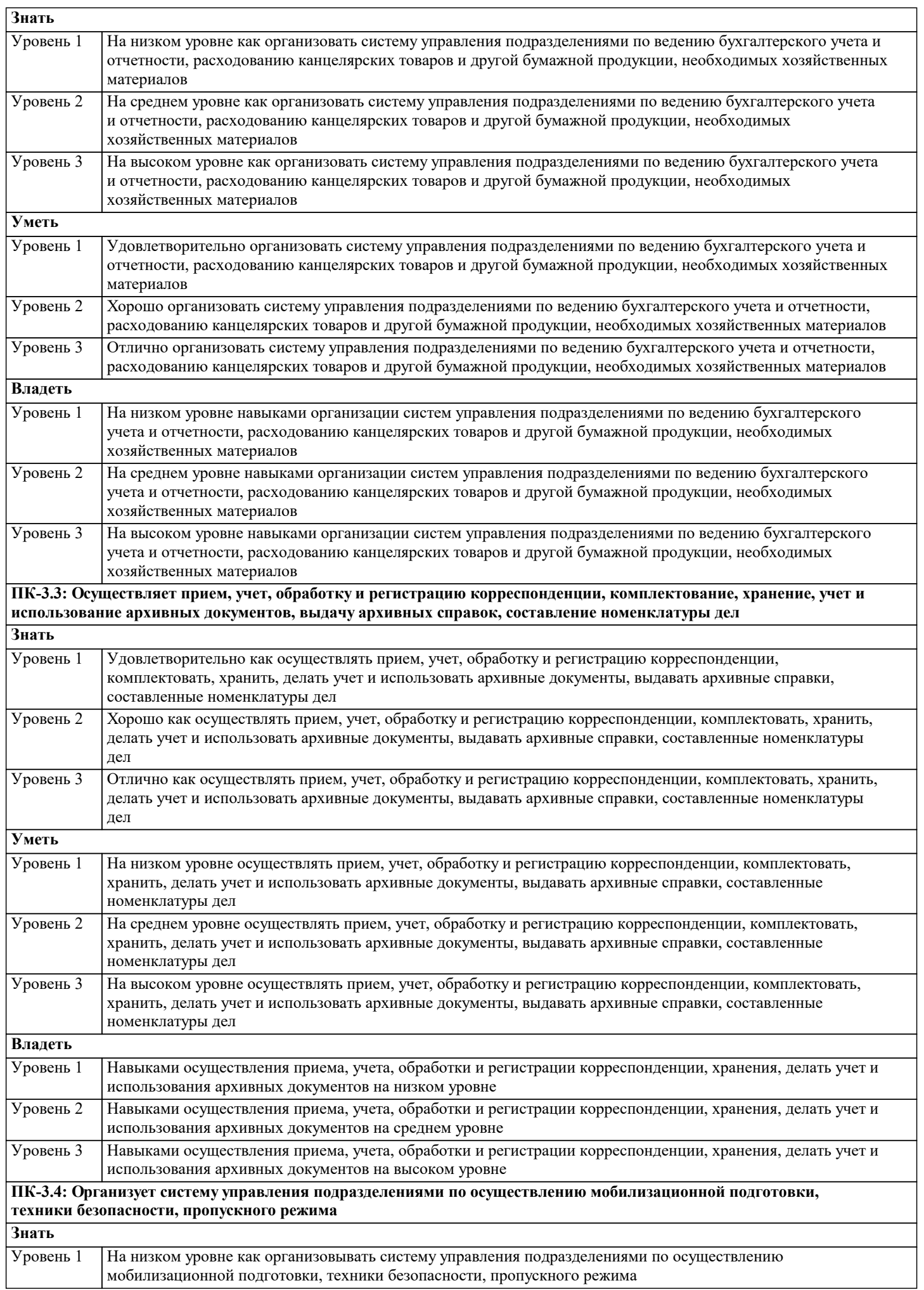

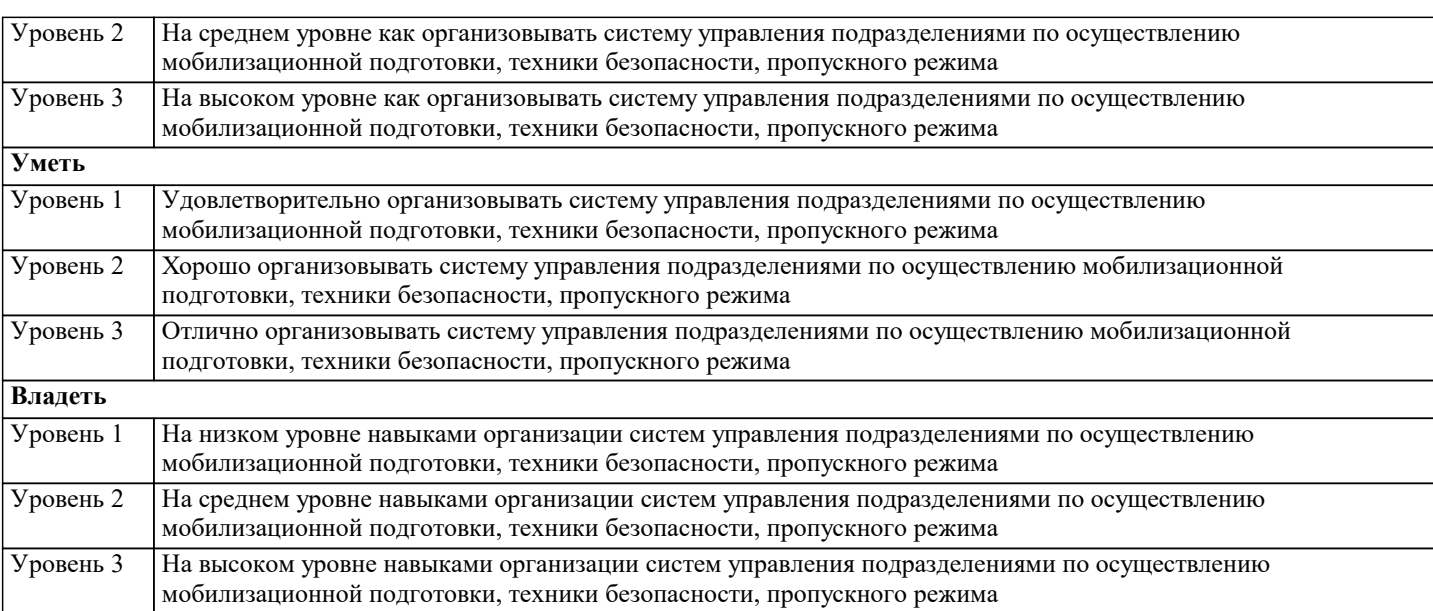

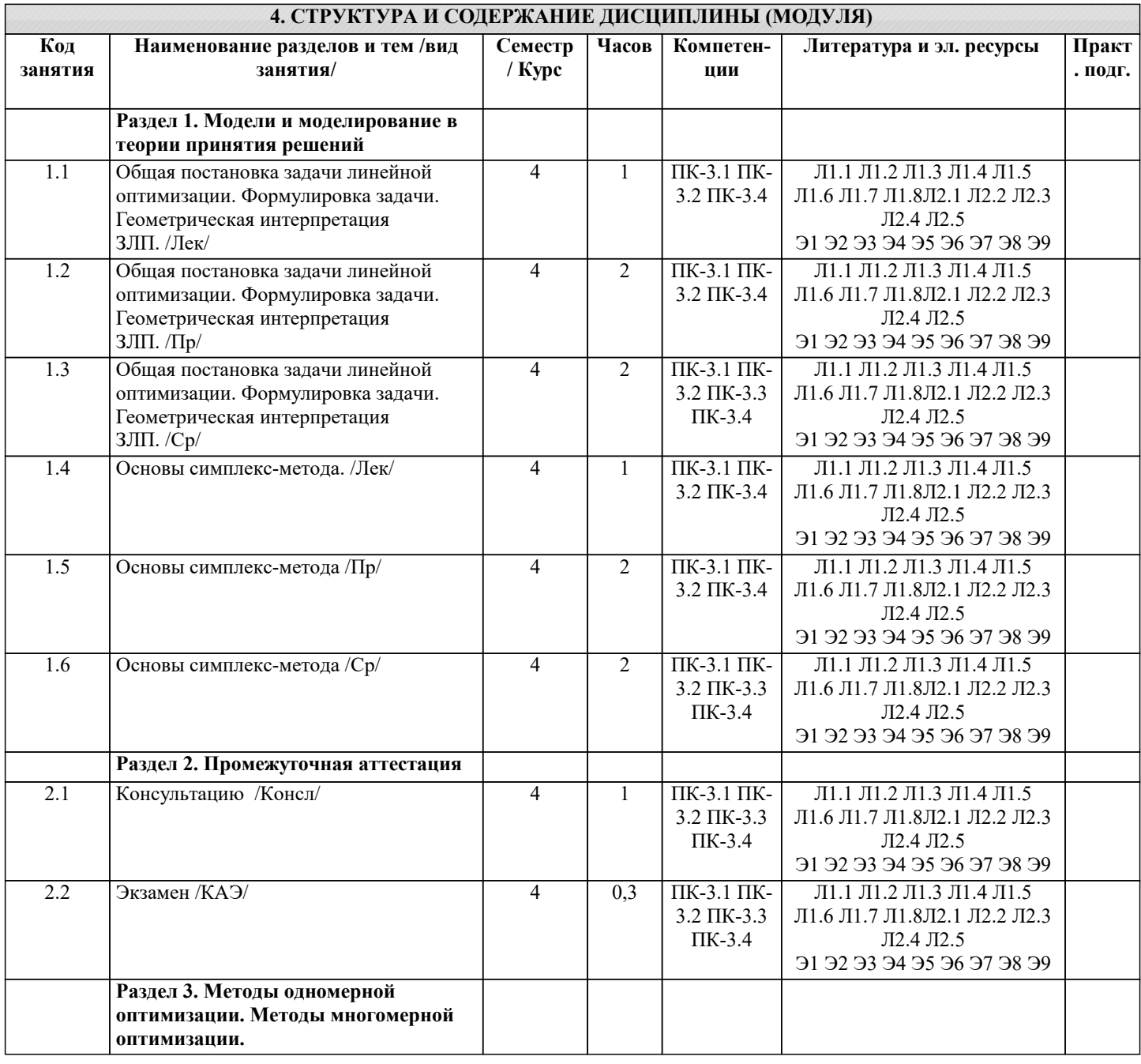

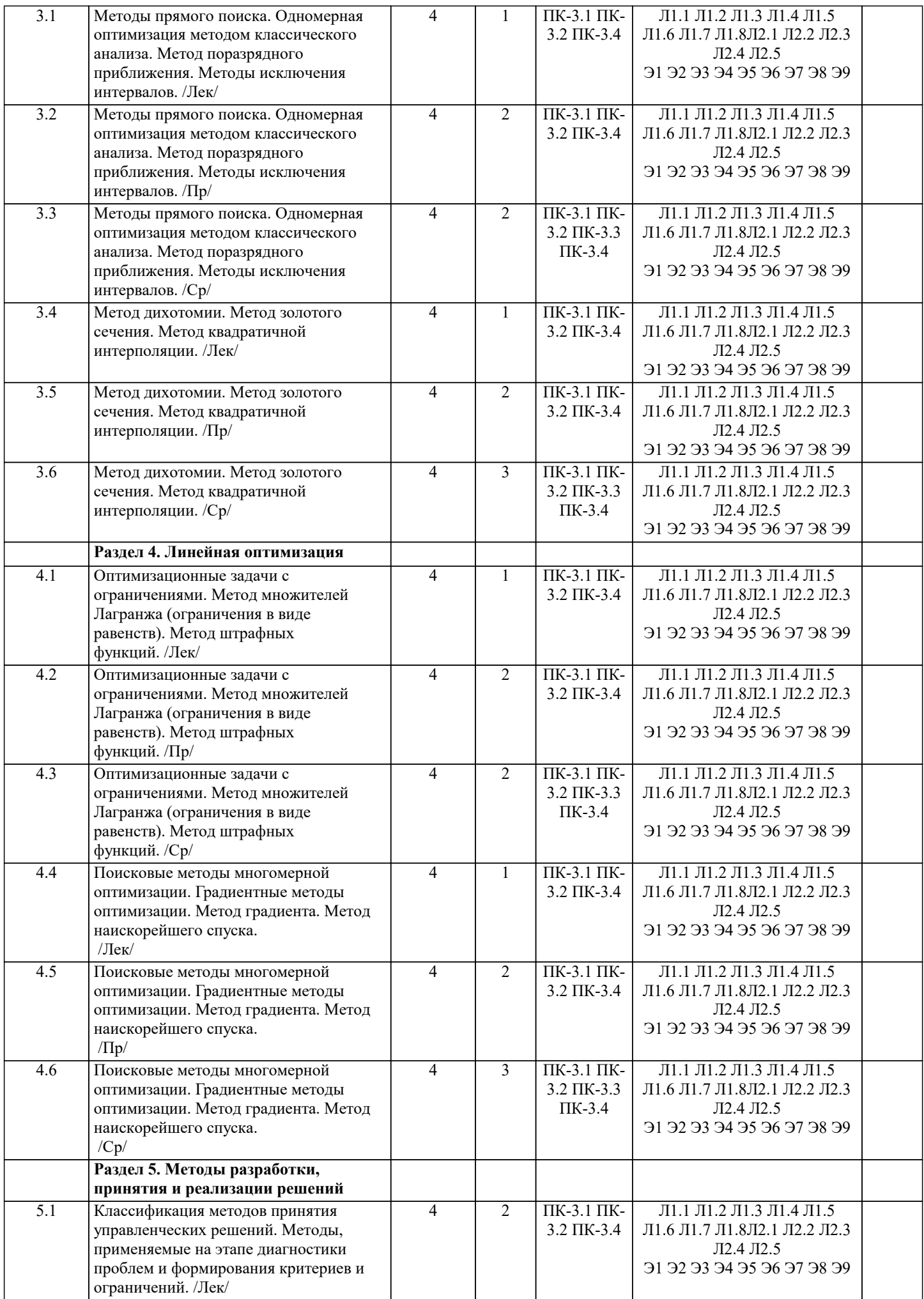

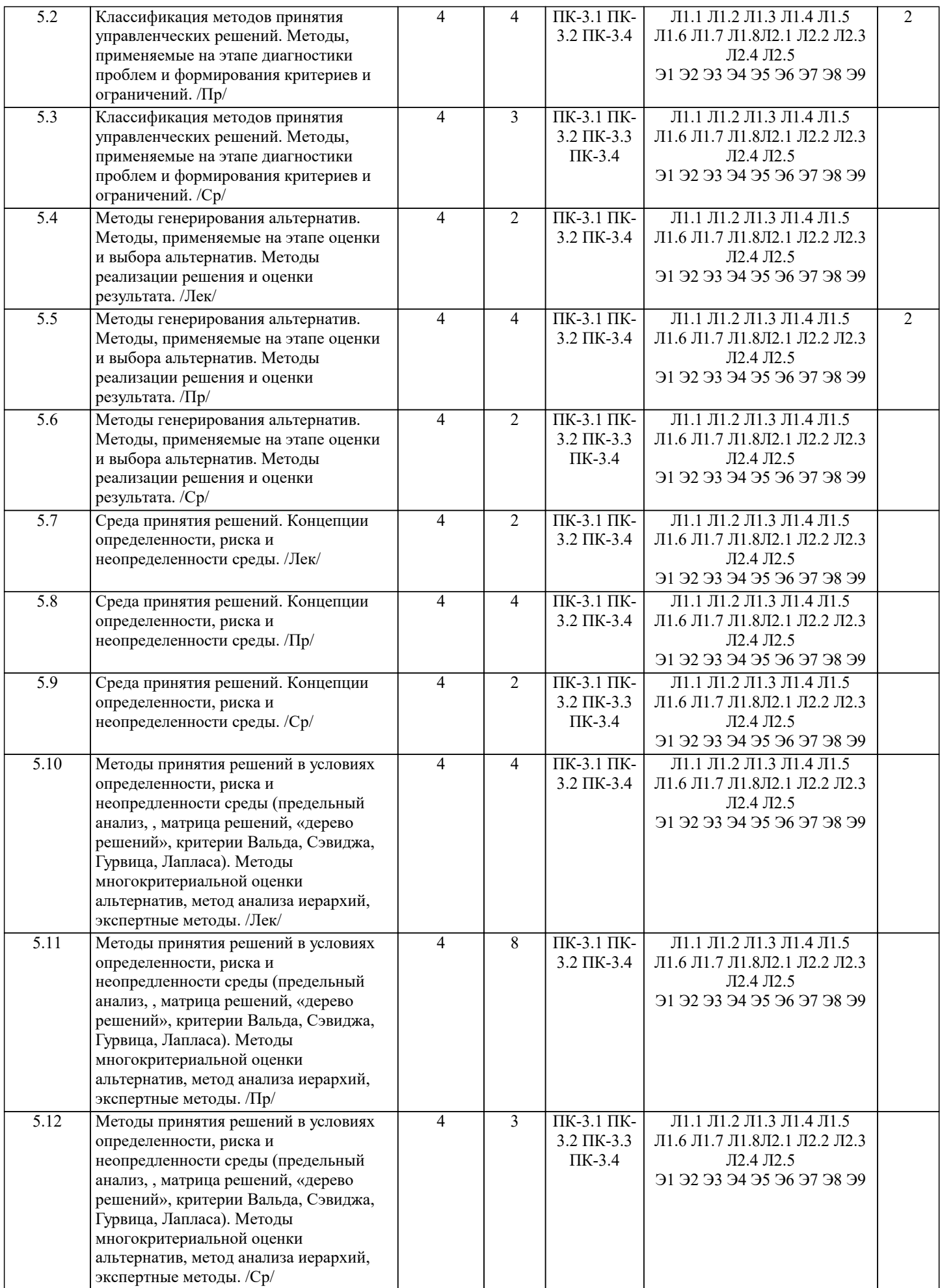

a)

## 5. ОЦЕНОЧНЫЕ МАТЕРИАЛЫ

#### 5.1. Контрольные вопросы и задания 1. Одномерная оптимизация методом классического анализа. 2. Одномерная оптимизация методом равномерного поиска. 3. Одномерная оптимизация методом поразрядного приближения. 4. Одномерная оптимизация методом золотого сечения. 5. Одномерная оптимизация методом квадратичной интерполяции. 6. Многомерная оптимизация методом множителей Лагранжа. 7. Многомерная оптимизация методом множителей Лагранжа с ограничениями в виде неравенств. 8. Многомерная оптимизация методом штрафных функций. 9. Поисковые методы многомерной оптимизации. Общие сведения. 10. Метод градиента. 11. Общая постановка задачи линейной оптимизации. 12. Геометрическая интерпретация задачи линейного программирования. 13. Основы симплекс метода. 14. Классификация задач ТПР 15. Основные классы концептуальных задач теории принятия решений 16. Этапы обоснования принятия решений 17. Основные принципы системного подхода. 18. Постановка задачи принятия оптимального решения. 19. Построение модели принятия управленческих решений 20. Транспортная задача. Общая постановка, цели, задачи. Основные типы, виды моделей 21. Диагональный метод, или метод северо-западного угла 22. Метод наименьшей стоимости 23. Общая схема метода ветвей и границ 24. Задача коммивояжера Алгоритм Литтла решения задачи коммивояжера 25. Принятие решений в условиях неопределенности 26. Принятие решений в условиях риска 27. Сущность понятия «прогнозирование» 28. Методы прогнозирования 29. Методы и приемы получения информации 30. Точность и проверка прогнозов 5.2. Темы письменных работ 1. Одномерная оптимизация методом классического анализа. 2. Одномерная оптимизация методом равномерного поиска. 3. Одномерная оптимизация методом поразрядного приближения. 4. Одномерная оптимизация методом золотого сечения. 5. Одномерная оптимизация методом квадратичной интерполяции. 6. Многомерная оптимизация методом множителей Лагранжа. 7. Многомерная оптимизация методом множителей Лагранжа с ограничениями в виде неравенств. 8. Многомерная оптимизация методом штрафных функций. 9. Поисковые методы многомерной оптимизации. Общие сведения. 10. Метод градиента. 11. Общая постановка задачи линейной оптимизации. 12. Геометрическая интерпретация задачи линейного программирования. 13. Основы симплекс метода. 14. Классификация задач ТПР 15. Основные классы концептуальных задач теории принятия решений 16. Этапы обоснования принятия решений 17. Основные принципы системного подхода. 18. Постановка задачи принятия оптимального решения. 19. Построение модели принятия управленческих решений 20. Транспортная задача. Общая постановка, цели, задачи. Основные типы, виды моделей 21. Диагональный метод, или метод северо-западного угла 22. Метол наименьшей стоимости 23. Общая схема метода ветвей и границ 24. Задача коммивояжера Алгоритм Литтла решения задачи коммивояжера 25. Принятие решений в условиях неопределенности 26. Принятие решений в условиях риска 27. Сущность понятия «прогнозирование» 28. Методы прогнозирования 29. Методы и приемы получения информации 30. Точность и проверка прогнозов 5.3. Фонд оценочных средств 1. Метод математического программирования ... применяется для расчета лучшего варианта решения по критерию оптимальности принятия управленческих

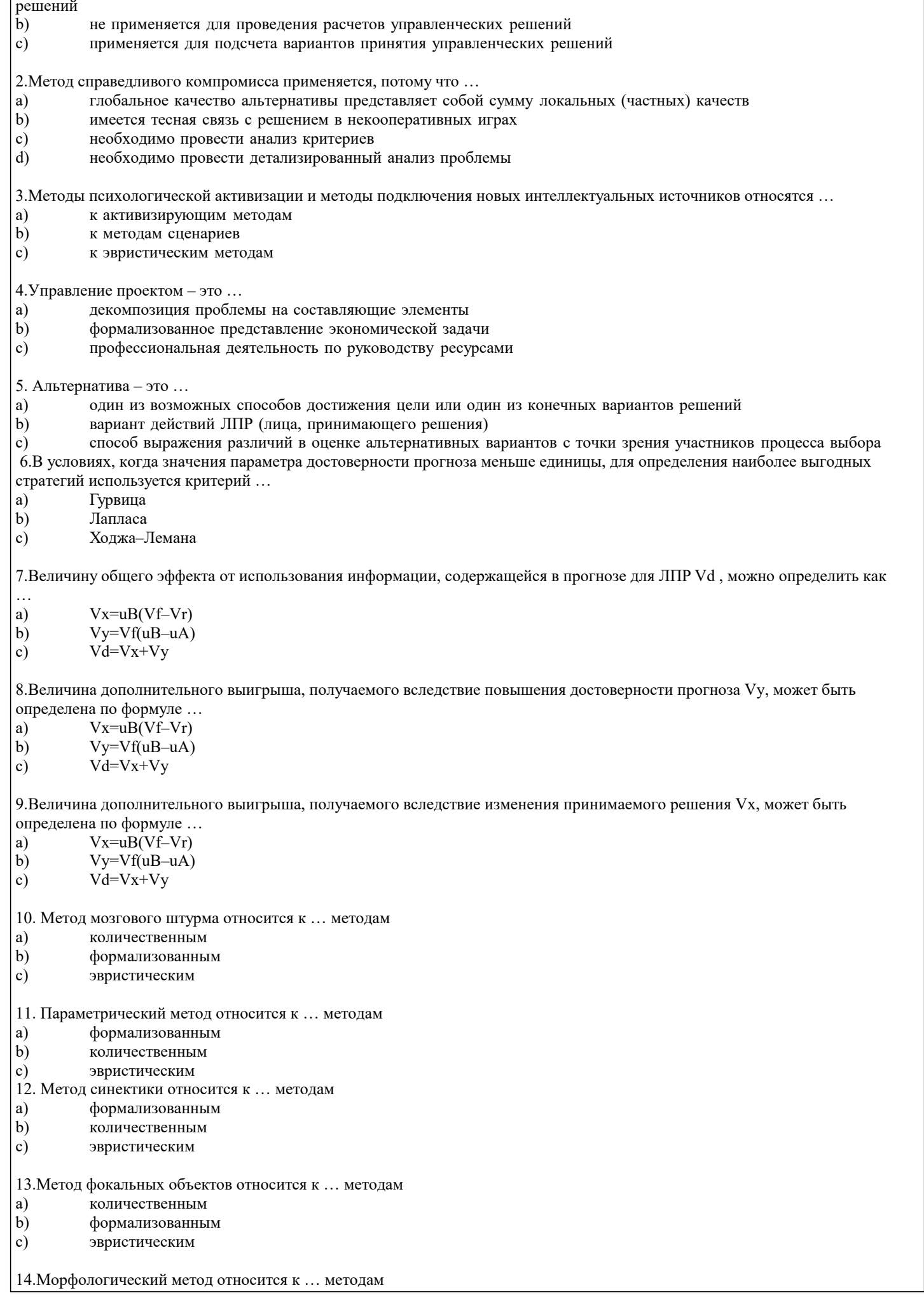

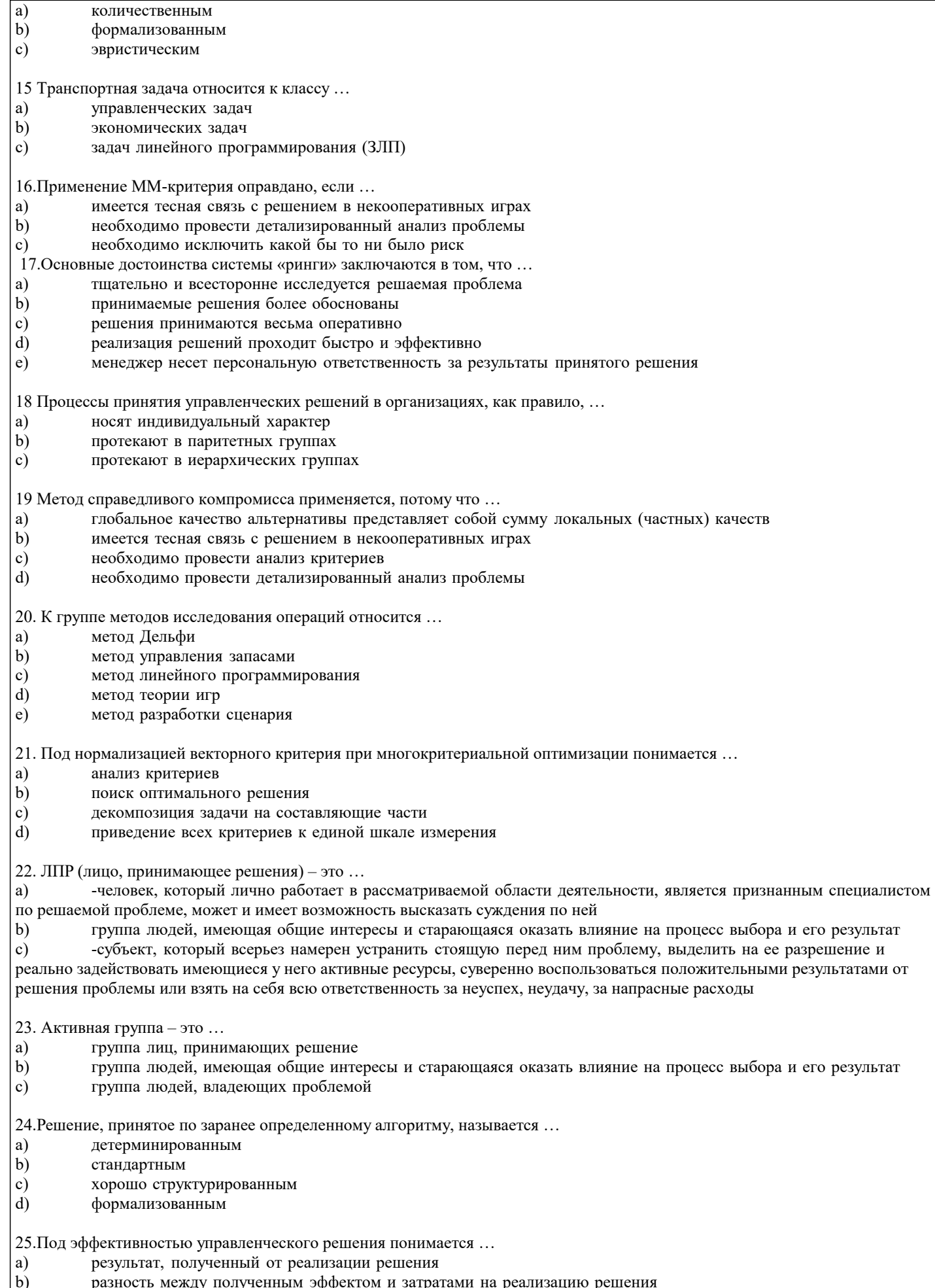

- разность между полученным эффектом и затратами на реализацию решения<br>отношение эффекта от реализации решения к затратам на его разработку и осуществление<br>достижение поставленной цели
- $\begin{pmatrix} 0 \\ c \end{pmatrix}$

26. На основании матрицы потерь строится критерий... Лапласа a)  $\mathbf{b}$ Гурвица  $\mathbf{c})$ Вальда d) Сэвиджа 27. Метод анализа иерархий предполагает ... a) декомпозицию проблемы на простые составляющие части  $b)$ иерархическое представление задачи  $\mathbf{c}$ ) разработку оптимальной структуры управления 28. Набор критериев должен удовлетворять таким требованиям, как ... полнота, действительность, разложимость, неизбыточность и минимальность a)  $b)$ полнота, действительность, неизбыточность и минимальность  $\mathbf{c})$ полнота, действительность, разложимость, и минимальность 29. Эксперт - это ... группа людей, имеющая общие интересы и старающаяся оказать влияние на процесс выбора и его результат a) человек, который лично работает в рассматриваемой области деятельности, является признанным специалистом  $\mathbf{b}$ по решаемой проблеме, может и имеет возможность высказать суждения по ней субъект, который всерьез намерен устранить стоящую перед ним проблему, выделить на ее разрешение и реально  $\mathbf{c}$ задействовать имеющиеся у него активные ресурсы, суверенно воспользоваться положительными результатами от решения проблемы или взять на себя всю ответственность за неуспех, неудачу, за напрасные расходы 30. Дерево решений - это ... философское видение процесса управления a)  $\mathbf{b}$ суть процесса принятия решений графическое представление процесса принятия решений  $\mathbf{c}$ 31. Полнота набора критериев означает, что ... критерии должны быть определены так, чтобы не дублировался учет одних и тех же аспектов решаемой a) проблемы критерии должны быть такими, чтобы их можно было объяснять другим, особенно в тех случаях, когда  $h)$ важнейшей целью работы является выработка и защита определенной позиции критерий должен охватывать все важные аспекты проблемы  $\mathbf{c})$ 32. Процессы принятия управленческих решений в организациях, как правило, ... носят индивидуальный характер a) протекают в паритетных группах  $\mathbf{b}$  $\mathbf{c})$ протекают в иерархических группах 33. Критерий - это ... вероятностный показатель оценки альтернатив a)  $\mathbf{b}$ способ выражения различий в оценке альтернативных вариантов с точки зрения участников процесса выбора один из возможных способов достижения цели или один из конечных вариантов решений  $\mathbf{c})$ 34. Понятие «чистый риск» означает ... a) вероятность получения убытка или нулевого результата b) возможными величинами прибыли и убытков все издержки, связанные с решением, минус вероятная прибыль прибыличественную оценку  $\mathbf{c})$  $d$ вероятности получения запланированной прибыли заразность между максимально 35. Риск при принятии управленческих решений заключается ... в невозможности прогнозировать результаты решения a)  $\overline{b}$ в вероятности потери ресурсов или неполучения дохода  $\overline{c}$ ) в отсутствии необходимой информации для анализа ситуации  $\overline{d}$ в опасности принятия неудачного решения 36.... представляет собой набор прогнозов по каждому рассматриваемому решению, его реализации, а также по возможным положительным и отрицательным последствиям a) Активизирующий метод Эвристический метод  $b)$  $\mathbf{c}$ ) Метод сценариев 37. Критерий Вальда - это критерий ... средневзвешенного выигрыша a)

 $\mathbf{b}$ недостаточного основания

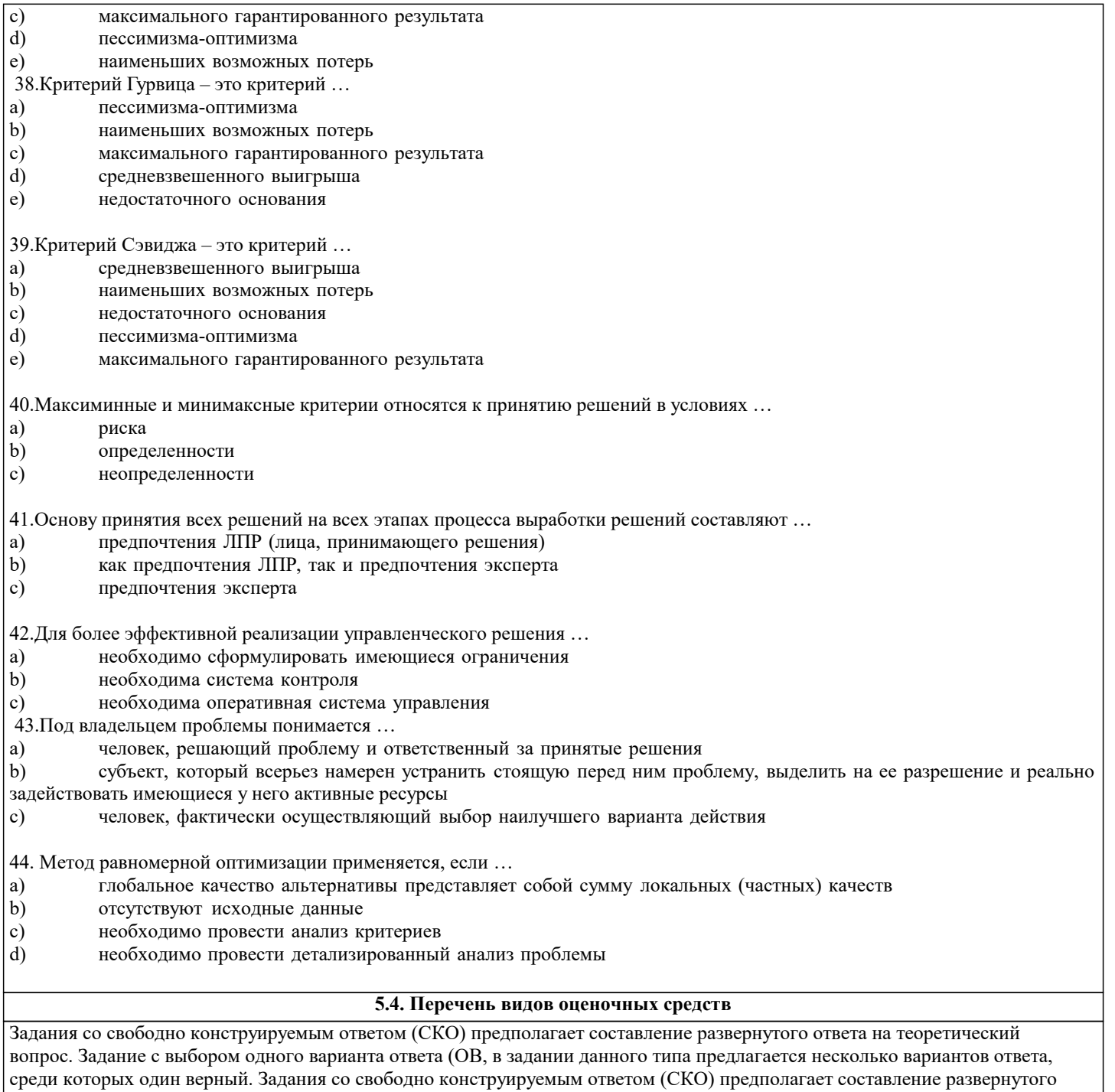

ответа, включающего полное решение задачи с пояснениями.

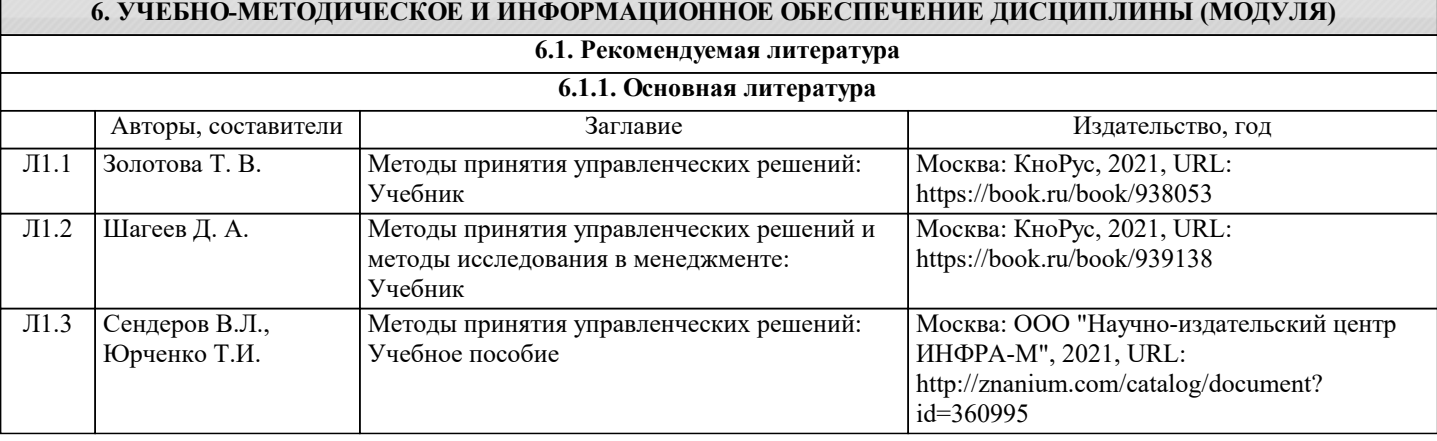

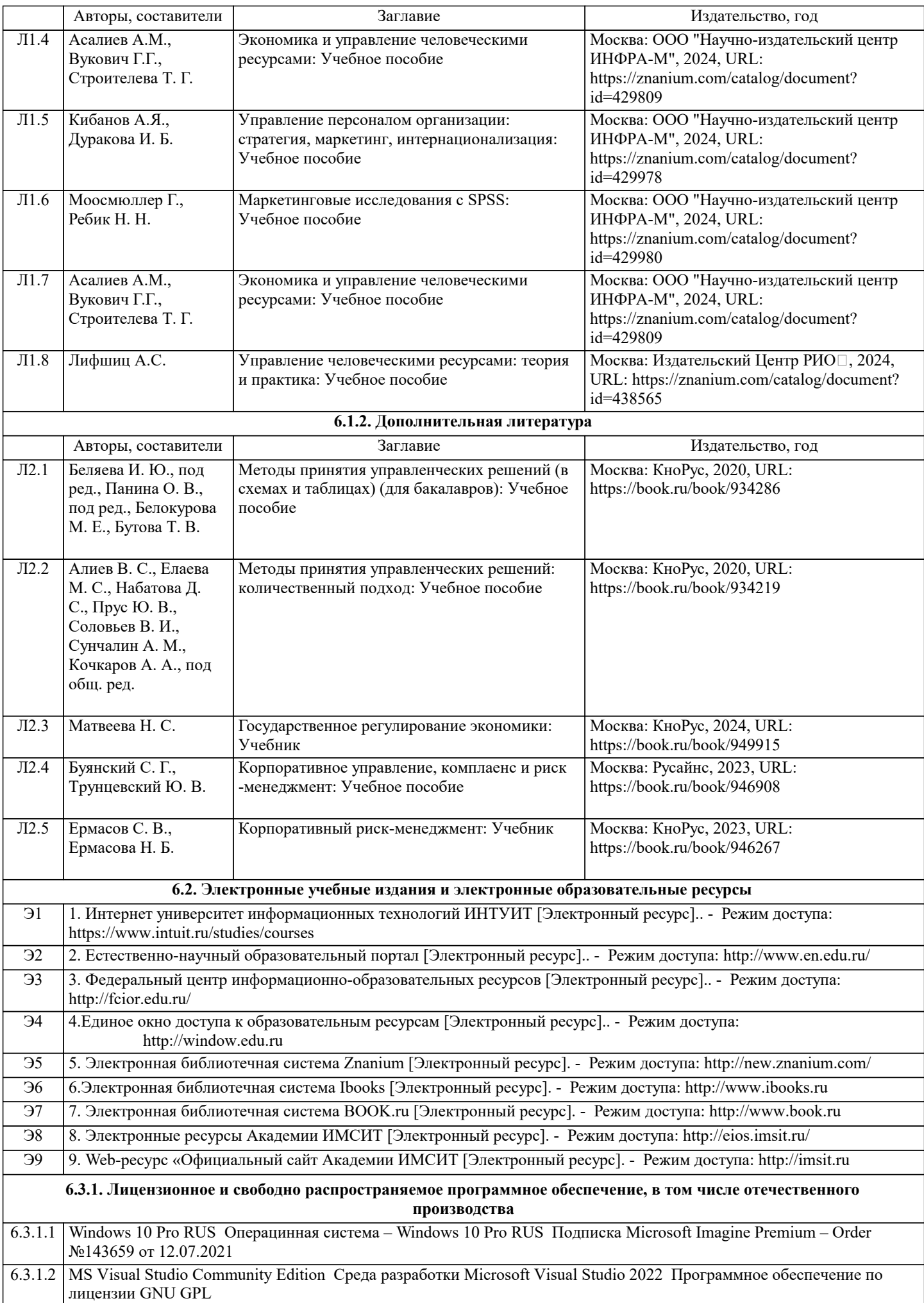

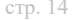

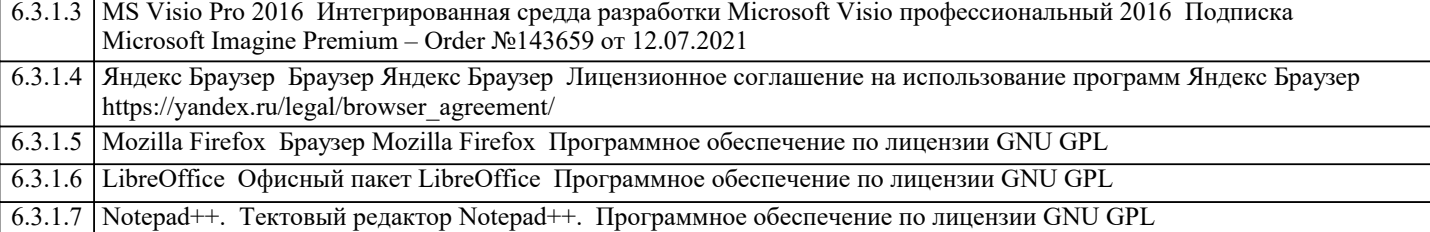

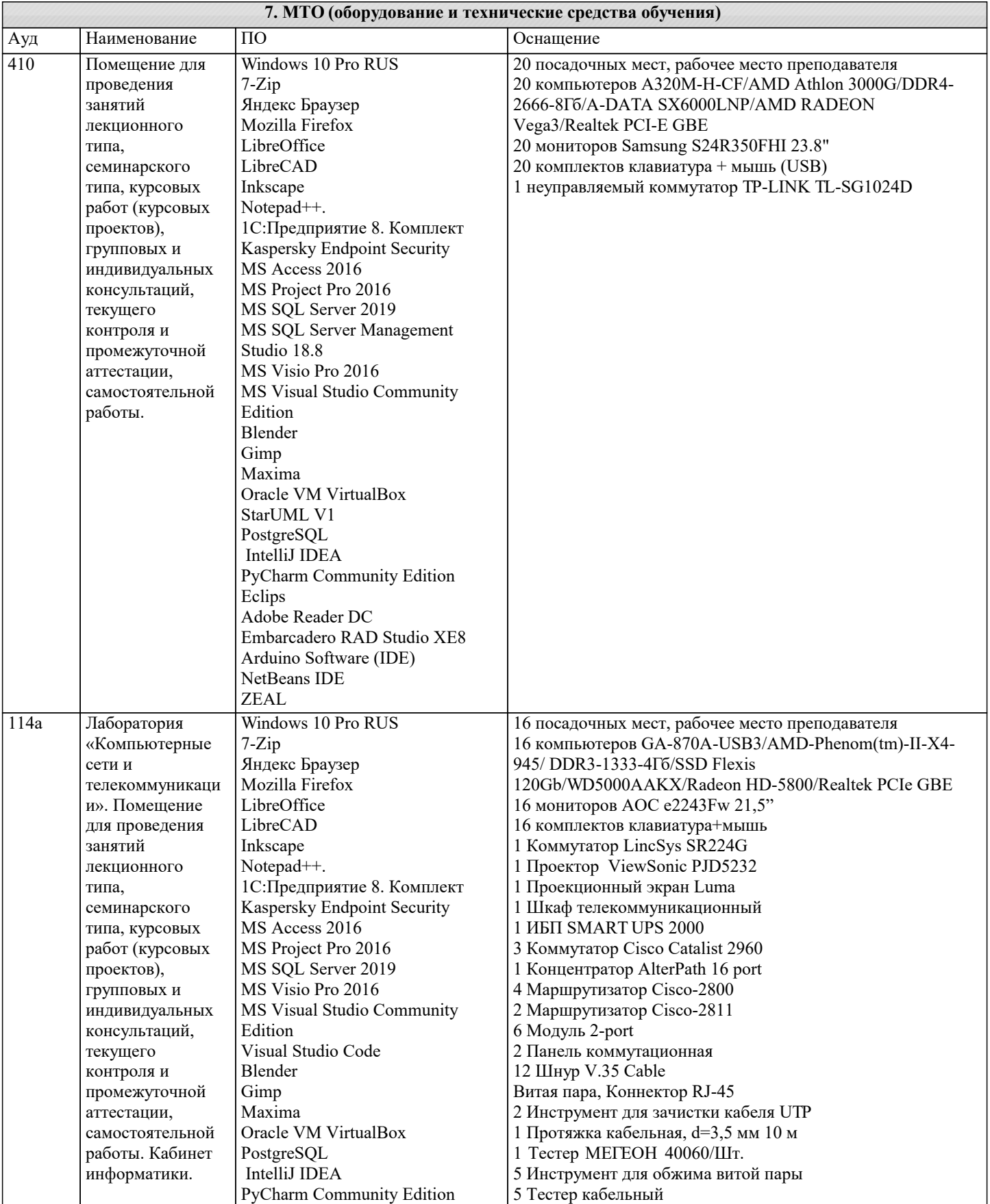

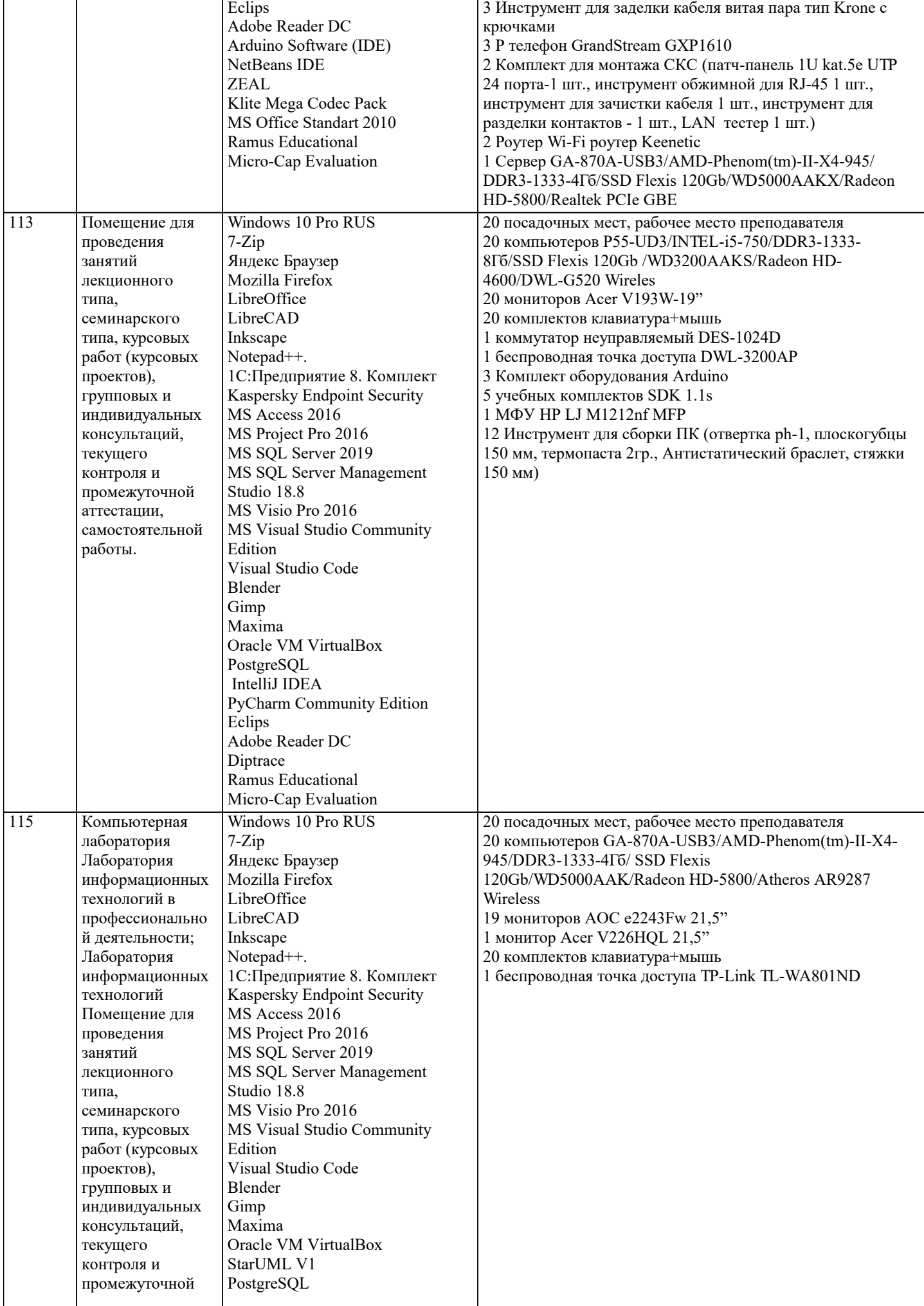

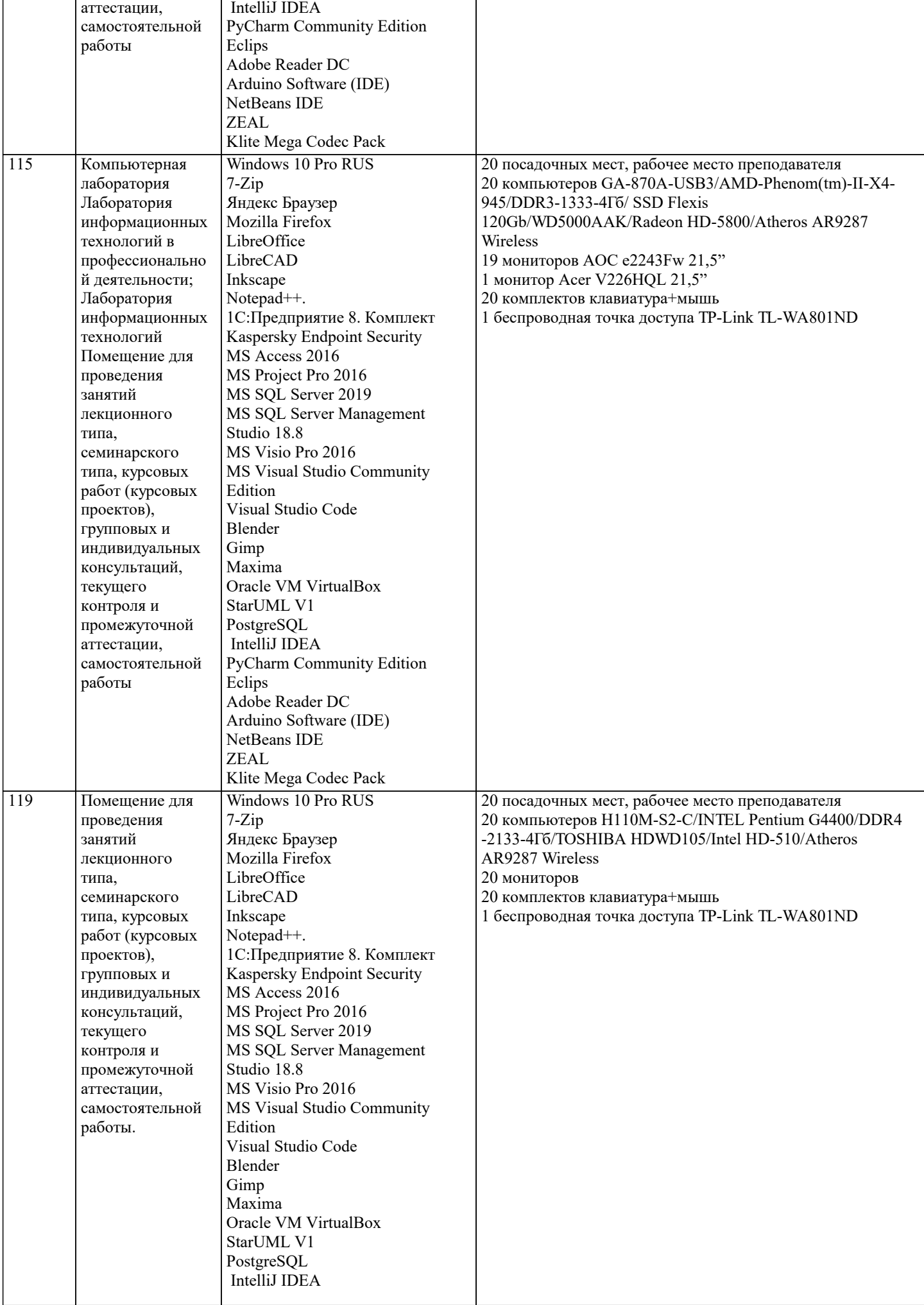

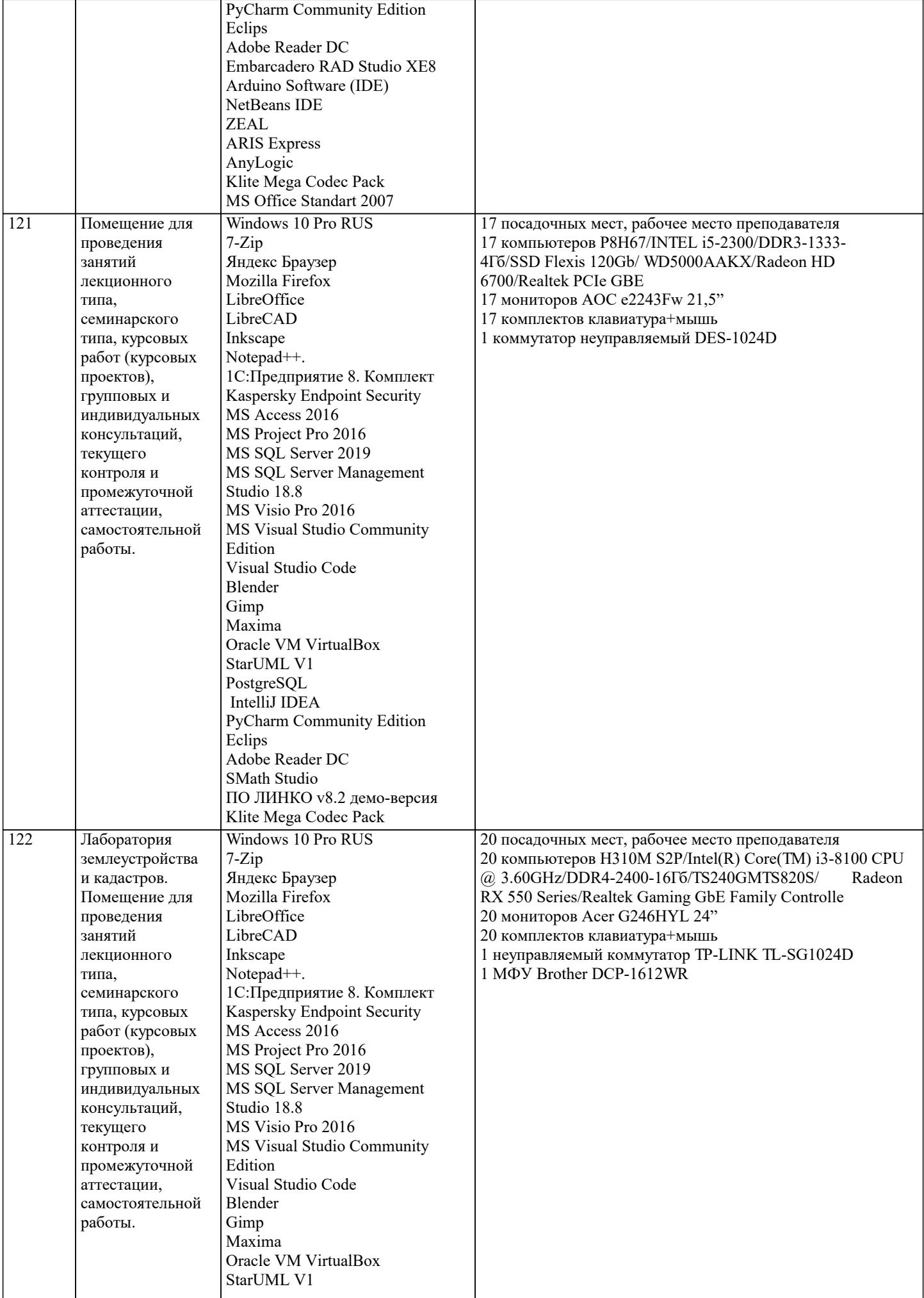

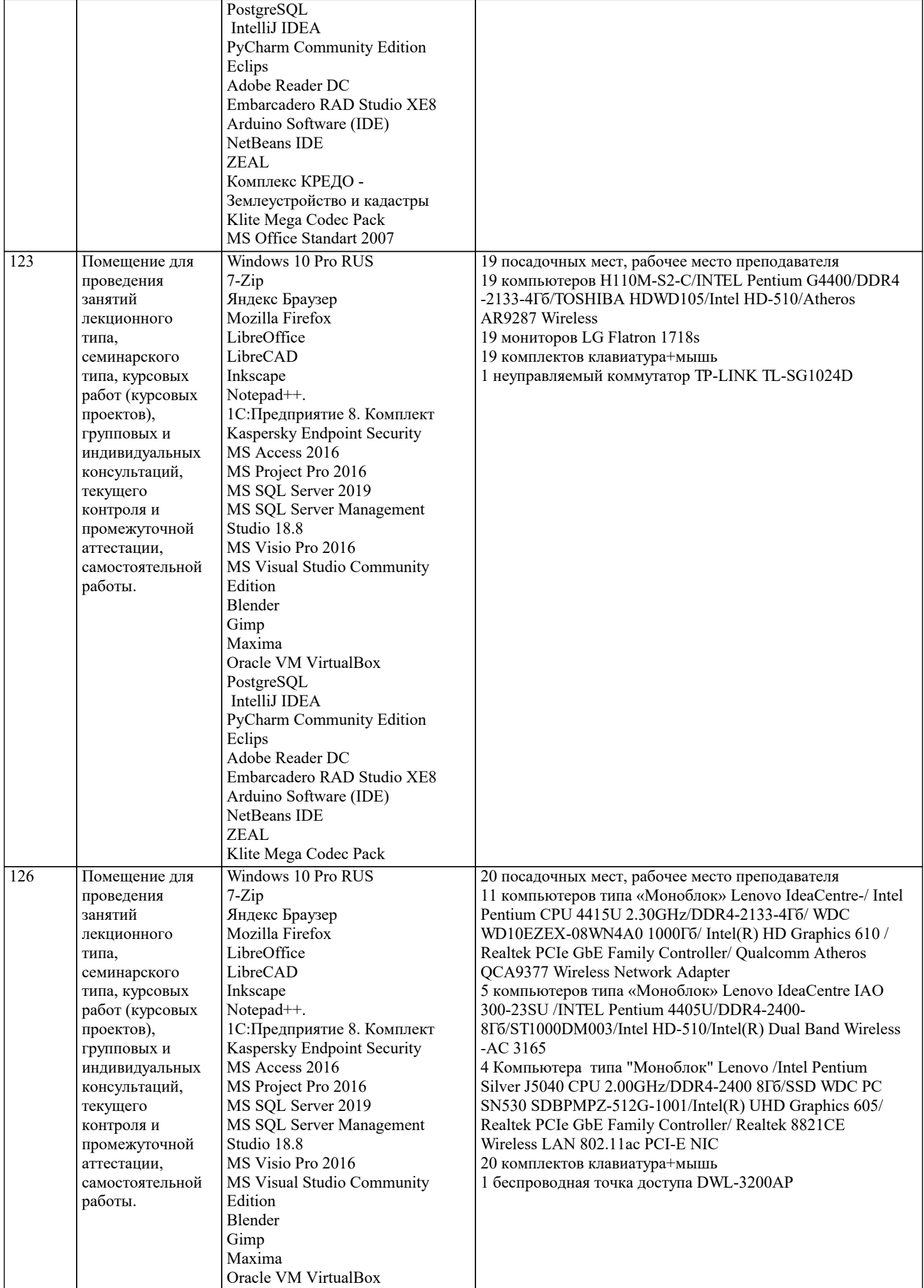

 $\blacksquare$ 

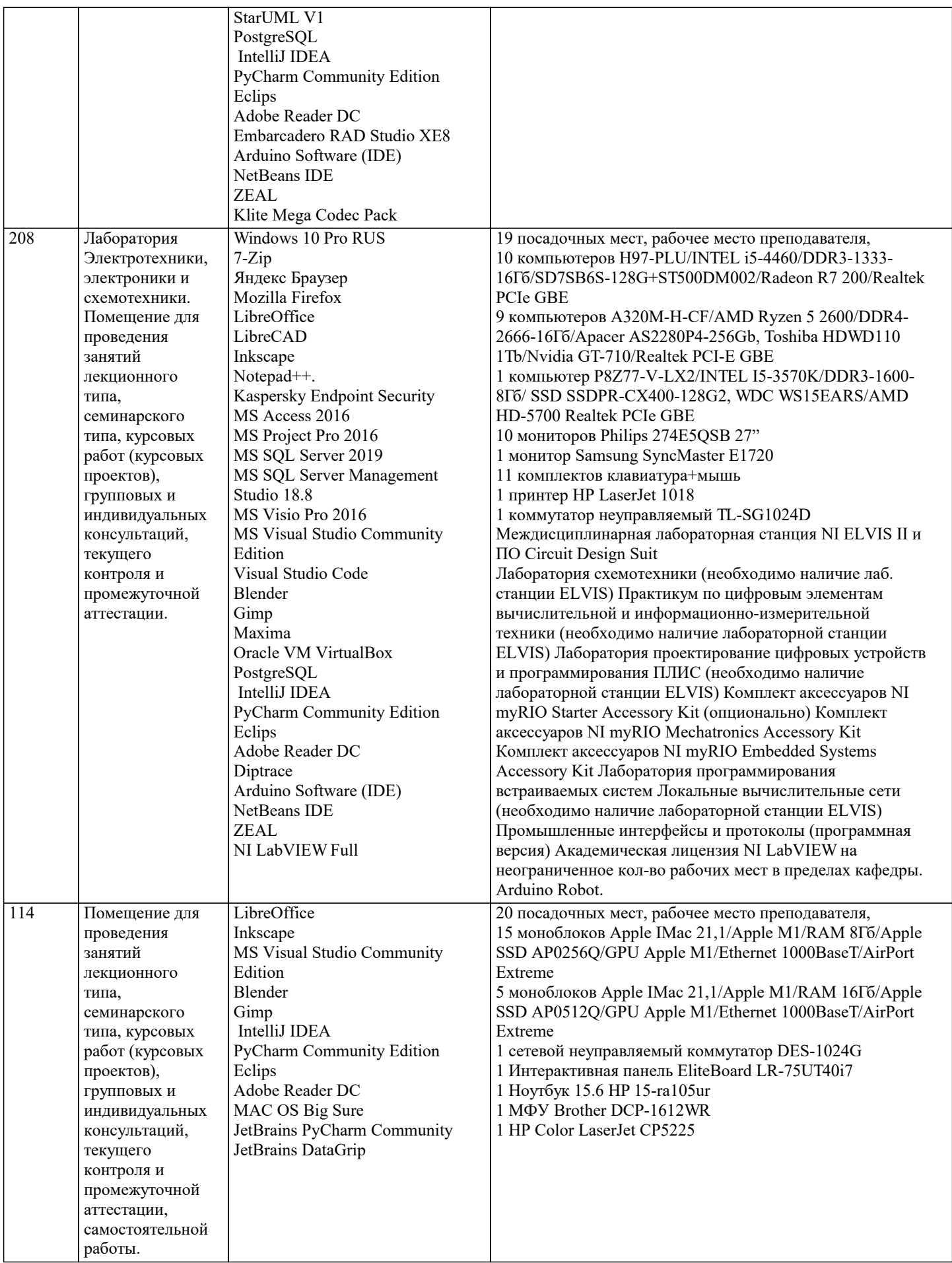

**8. МЕТОДИЧЕСКИЕ УКАЗАНИЯ ДЛЯ ОБУЧАЮЩИХСЯ ПО ОСВОЕНИЮ ДИСЦИПЛИНЫ (МОДУЛЯ)**

В соответствии с требованиями ФГОС ВО по направлению подготовки реализация компетентностного подхода предусматривает использование в учебном процессе активных и интерактивных форм проведения занятий (разбор конкретных задач, проведение блиц-опросов, исследовательские работы) в сочетании с внеаудиторной работой с целью формирования и развития профессиональных навыков обучающихся.

Лекционные занятия дополняются ПЗ и различными формами СРС с учебной и научной литературой В процессе такой работы студенты приобретают навыки «глубокого чтения» - анализа и интерпретации текстов по методологии и методике дисциплины.

Учебный материал по дисциплине «Высокопроизводительные вычислительные системы». разделен на логически завершенные части (модули), после изучения, которых предусматривается аттестация в форме письменных тестов, контрольных работ.

Работы оцениваются в баллах, сумма которых дает рейтинг каждого обучающегося. В баллах оцениваются не только знания и навыки обучающихся, но и их творческие возможности: активность, неординарность решений поставленных проблем. Каждый модуль учебной дисциплины включает обязательные виды работ – лекции, ПЗ, различные виды СРС (выполнение домашних заданий по решению задач, подготовка к лекциям и практическим занятиям).

Форма текущего контроля знаний – работа студента на практическом занятии, опрос. Форма промежуточных аттестаций – контрольная работа в аудитории, домашняя работа. Итоговая форма контроля знаний по модулям – контрольная работа с задачами по материалу модуля.

Методические указания по выполнению всех видов учебной работы размещены в электронной образовательной среде академии.

Методические указания и материалы по видам учебных занятий по дисциплине:

Вид учебных занятий, работ - Организация деятельности обучающегося

Лекция - Написание конспекта лекций: кратко, схематично, последовательно фиксировать основные положения, выводы, формулировки, обобщения, отмечать важные мысли, выделять ключевые слова, термины. Проверка терминов, понятий с помощью энциклопедий, словарей, справочников с выписыванием толкований в тетрадь. Обозначить вопросы, термины, материал, который вызывает трудности, попытаться найти ответ в рекомендуемой литературе, если самостоятельно не удаётся разобраться в материале, необходимо сформулировать вопрос и задать преподавателю на консультации, на практическом занятии.

Практические занятия - Конспектирование источников. Работа с конспектом лекций, подготовка ответов к контрольным вопросам, просмотр рекомендуемой литературы, работа с текстом. Выполнение практических задач в инструментальных средах. Выполнение проектов. Решение расчётно-графических заданий, решение задач по алгоритму и др.

Самостоятельная работа - Знакомство с основной и дополнительной литературой, включая справочные издания, зарубежные источники, конспект основных положений, терминов, сведений, требующихся для запоминания и являющихся основополагающими в этой теме. Составление аннотаций к прочитанным литературным источникам и др.

### **9. МЕТОДИЧЕСКИЕ УКАЗАНИЯ ОБУЧАЮЩИМСЯ ПО ВЫПОЛНЕНИЮ САМОСТОЯТЕЛЬНОЙ РАБОТЫ**

В соответствии с требованиями ФГОС ВО по направлению подготовки реализация компетентностного подхода предусматривает использование в учебном процессе активных и интерактивных форм проведения занятий (разбор конкретных задач, проведение блиц-опросов, исследовательские работы) в сочетании с внеаудиторной работой с целью формирования и развития профессиональных навыков обучающихся.

Лекционные занятия дополняются ПЗ и различными формами СРС с учебной и научной литературой В процессе такой работы студенты приобретают навыки «глубокого чтения» - анализа и интерпретации текстов по методологии и методике дисциплины.

Учебный материал по дисциплине «Высокопроизводительные вычислительные системы». разделен на логически завершенные части (модули), после изучения, которых предусматривается аттестация в форме письменных тестов, контрольных работ.

Работы оцениваются в баллах, сумма которых дает рейтинг каждого обучающегося. В баллах оцениваются не только знания и навыки обучающихся, но и их творческие возможности: активность, неординарность решений поставленных проблем. Каждый модуль учебной дисциплины включает обязательные виды работ – лекции, ПЗ, различные виды СРС (выполнение домашних заданий по решению задач, подготовка к лекциям и практическим занятиям).

Форма текущего контроля знаний – работа студента на практическом занятии, опрос. Форма промежуточных аттестаций – контрольная работа в аудитории, домашняя работа. Итоговая форма контроля знаний по модулям – контрольная работа с задачами по материалу модуля.

Методические указания по выполнению всех видов учебной работы размещены в электронной образовательной среде академии.

Методические указания и материалы по видам учебных занятий по дисциплине:

Вид учебных занятий, работ - Организация деятельности обучающегося

Лекция - Написание конспекта лекций: кратко, схематично, последовательно фиксировать основные положения, выводы, формулировки, обобщения, отмечать важные мысли, выделять ключевые слова, термины. Проверка терминов, понятий с помощью энциклопедий, словарей, справочников с выписыванием толкований в тетрадь. Обозначить вопросы, термины, материал, который вызывает трудности, попытаться найти ответ в рекомендуемой литературе, если самостоятельно не удаётся разобраться в материале, необходимо сформулировать вопрос и задать преподавателю на консультации, на практическом занятии.

Практические занятия - Конспектирование источников. Работа с конспектом лекций, подготовка ответов к контрольным вопросам, просмотр рекомендуемой литературы, работа с текстом. Выполнение практических задач в инструментальных средах. Выполнение проектов. Решение расчётно-графических заданий, решение задач по алгоритму и др.

Самостоятельная работа - Знакомство с основной и дополнительной литературой, включая справочные издания, зарубежные источники, конспект основных положений, терминов, сведений, требующихся для запоминания и являющихся основополагающими в этой теме. Составление аннотаций к прочитанным литературным источникам и др.